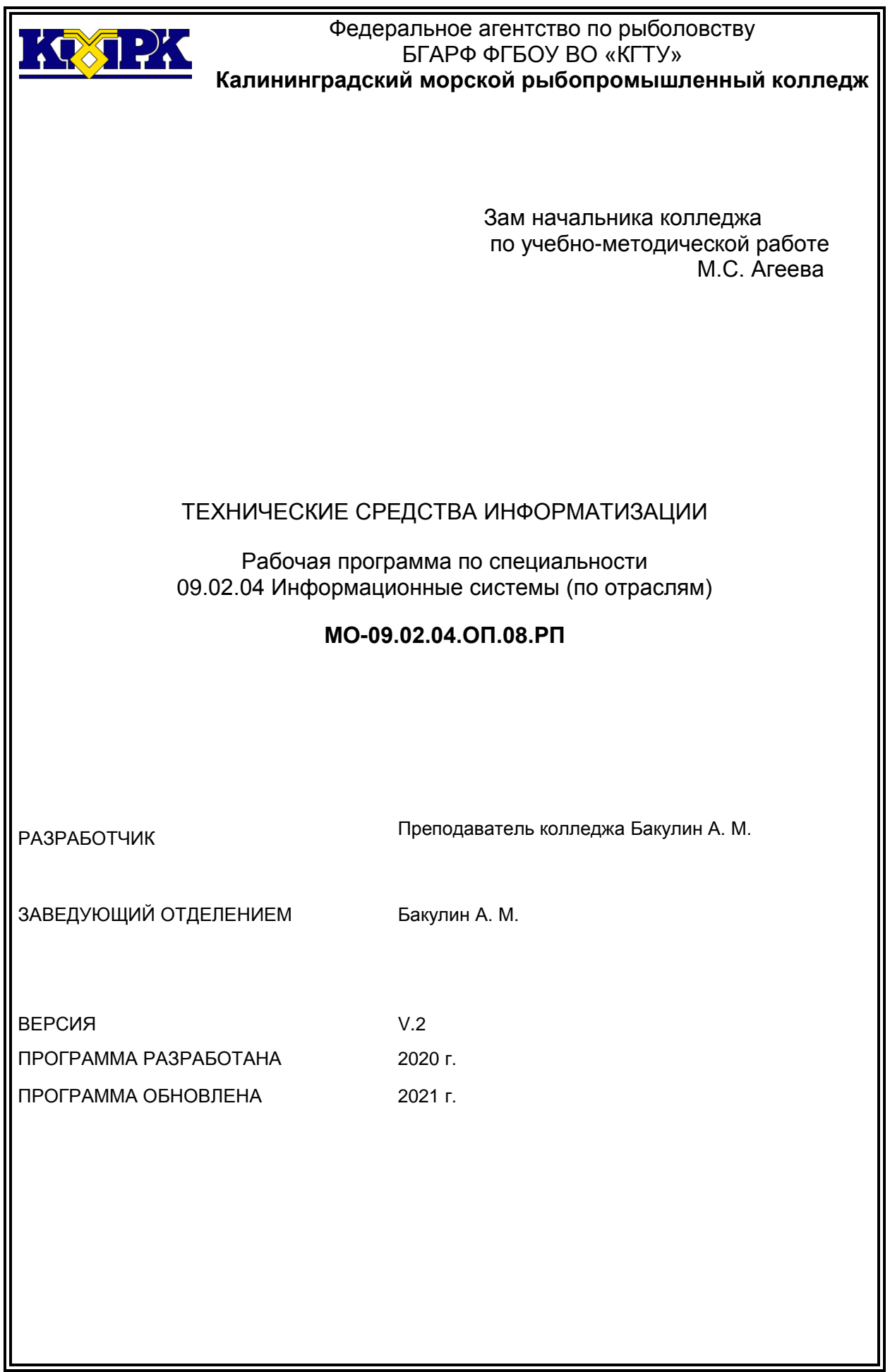

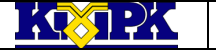

Файл: МО - 09.02.04.ОП.08.РП ТЕХНИЧЕСКИЕ СРЕДСТВА ИНФОРМАТИЗАЦИИ С.2/13

## **Содержание**

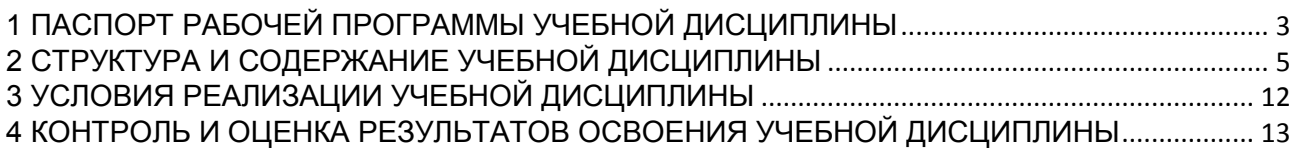

<span id="page-2-0"></span>

## 1 ПАСПОРТ РАБОЧЕЙ ПРОГРАММЫ УЧЕБНОЙ ДИСЦИПЛИНЫ

1.1 Область применения

Рабочая программа учебной дисциплины является частью программы подготовки специалистов среднего звена в соответствии с ФГОС по специальности СПО 09.02*.*04 Информационные системы (по отраслям).

1.2. Место учебной дисциплины в структуре программы подготовки специалистов среднего звена

Дисциплина входит в цикл ОП «Общепрофессиональные дисциплины».

1.3. Цели и задачи учебной дисциплины – требования к результатам освоения учебной дисциплины:

В результате освоения учебной дисциплины обучающийся должен **уметь:**

У-1 выбирать рациональную конфигурацию оборудования в соответствии с решаемой задачей;

У-2 определять совместимость аппаратного и программного обеспечения;

У-3 осуществлять модернизацию аппаратных средств;

В результате освоения учебной дисциплины обучающийся должен **знать:**

З-1 основные конструктивные элементы средств вычислительной техники;

З-2 периферийные устройства вычислительной техники;

З-3 нестандартные периферийные устройства.

В результате изучения дисциплины у обучающегося формируются элементы следующих общих компетенций:

OK 1. Понимать сущность и социальную значимость своей будущей профессии, проявлять к ней устойчивый интерес.

ОК 2. Организовывать собственную деятельность, выбирать типовые методы и способы выполнения профессиональных задач, оценивать их эффективность и качество.

ОК 3. Принимать решения в стандартных и нестандартных ситуациях и нести за них ответственность.

ОК 4. Осуществлять поиск и использование информации, необходимой для эффективного выполнения профессиональных задач, профессионального и личностного развития.

ОК 5. Использовать информационно-коммуникационные технологии в профессиональной деятельности.

ОК 6. Работать в коллективе и команде, эффективно общаться с коллегами, руководством, потребителями.

ОК 7. Брать на себя ответственность за работу членов команды (подчиненных), результат выполнения заданий.

ОК 8. Самостоятельно определять задачи профессионального и личностного развития, заниматься самообразованием, осознанно планировать повышение квалификации.

ОК 9. Ориентироваться в условиях частой смены технологий в профессиональной деятельности.

В результате изучения дисциплины у обучающегося формируются элементы следующих профессиональных компетенций:

ПК 1.1 Собирать данные для анализа использования и функционирования информационной системы, участвовать в составлении отчетной документации, принимать участие в разработке проектной документации на модификацию информационной системы.

ПК 1.2 Взаимодействовать со специалистами смежного профиля при разработке методов, средств и технологий применения объектов профессиональной деятельности.

ПК 1.5 Разрабатывать фрагменты документации по эксплуатации информационной системы.

ПК 1.7 Производить инсталляцию и настройку информационной системы в рамках своей компетенции, документировать результаты работ.

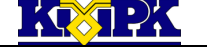

<span id="page-4-0"></span>

### КМРК БГАРФ ФГБОУ ВО «КГТУ» Файл: МО – 09.02.04.ОП.08.РП | ТЕХНИЧЕСКИЕ СРЕДСТВА ИНФОРМАТИЗАЦИИ | С.5/13

## 2 СТРУКТУРА И СОДЕРЖАНИЕ УЧЕБНОЙ ДИСЦИПЛИНЫ

### 2.1. Объем учебной дисциплины и виды учебной работы

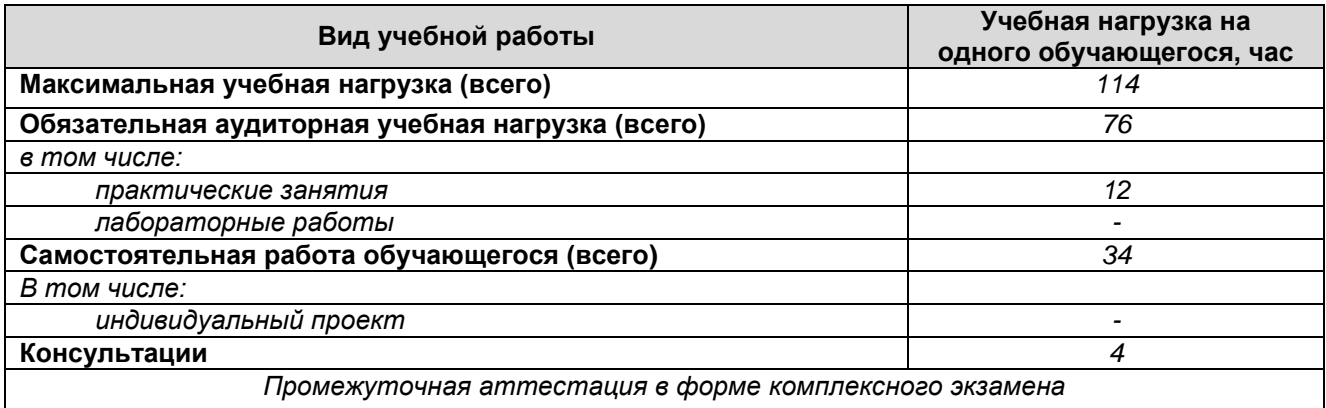

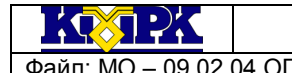

Файл: МО – 09.02.04.ОП.08.РП ТЕХНИЧЕСКИЕ СРЕДСТВА ИНФОРМАТИЗАЦИИ С.6/13

## 2.2. Тематический план и содержание учебной дисциплины

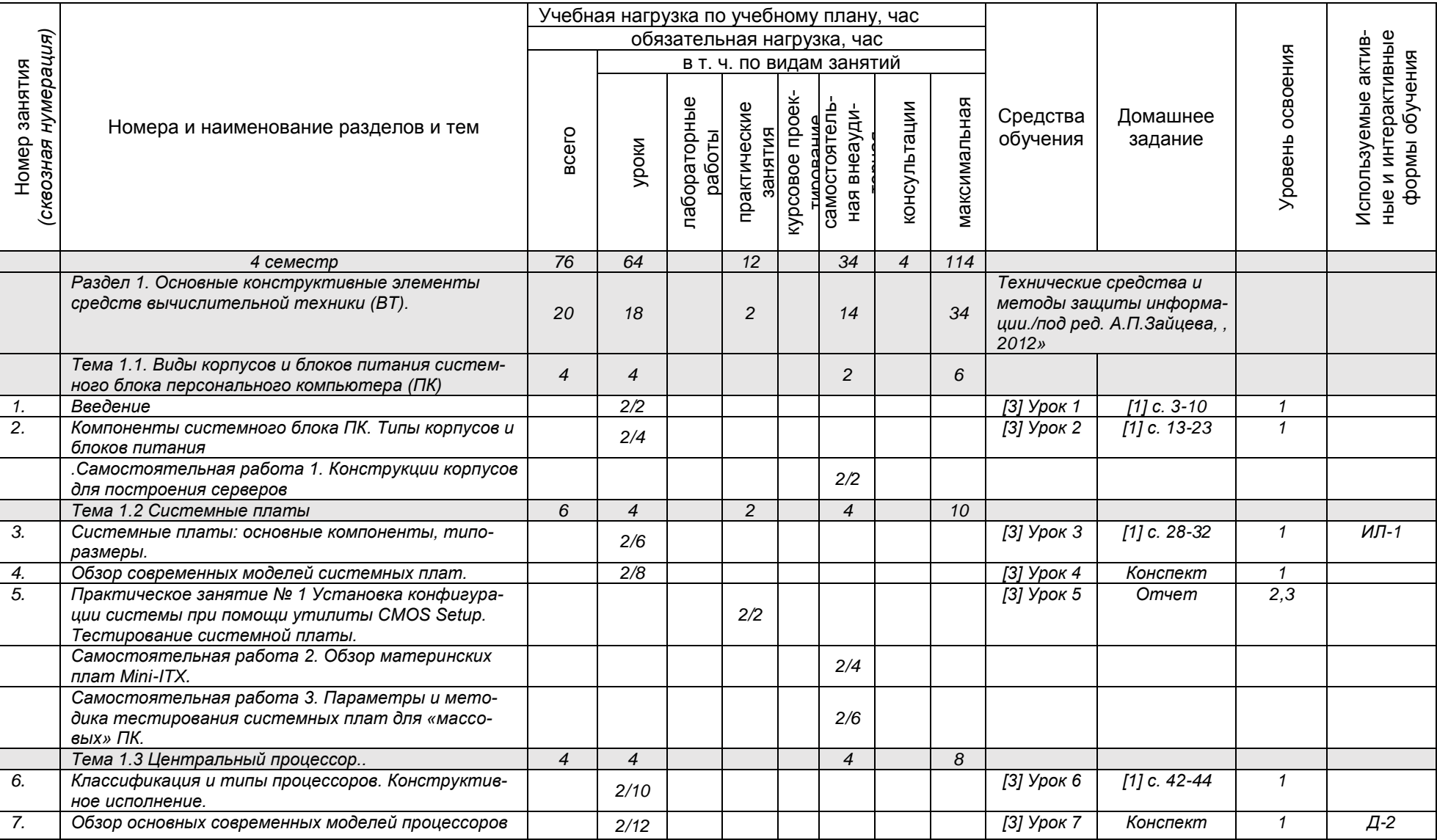

*Документ управляется программными средствами 1С: Колледж*

*Проверь актуальность версии по оригиналу, хранящемуся в 1С: Колледж*

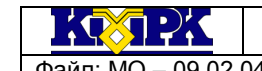

Файл: МО - 09.02.04.ОП.08.РП ТЕХНИЧЕСКИЕ СРЕДСТВА ИНФОРМАТИЗАЦИИ С.7/13

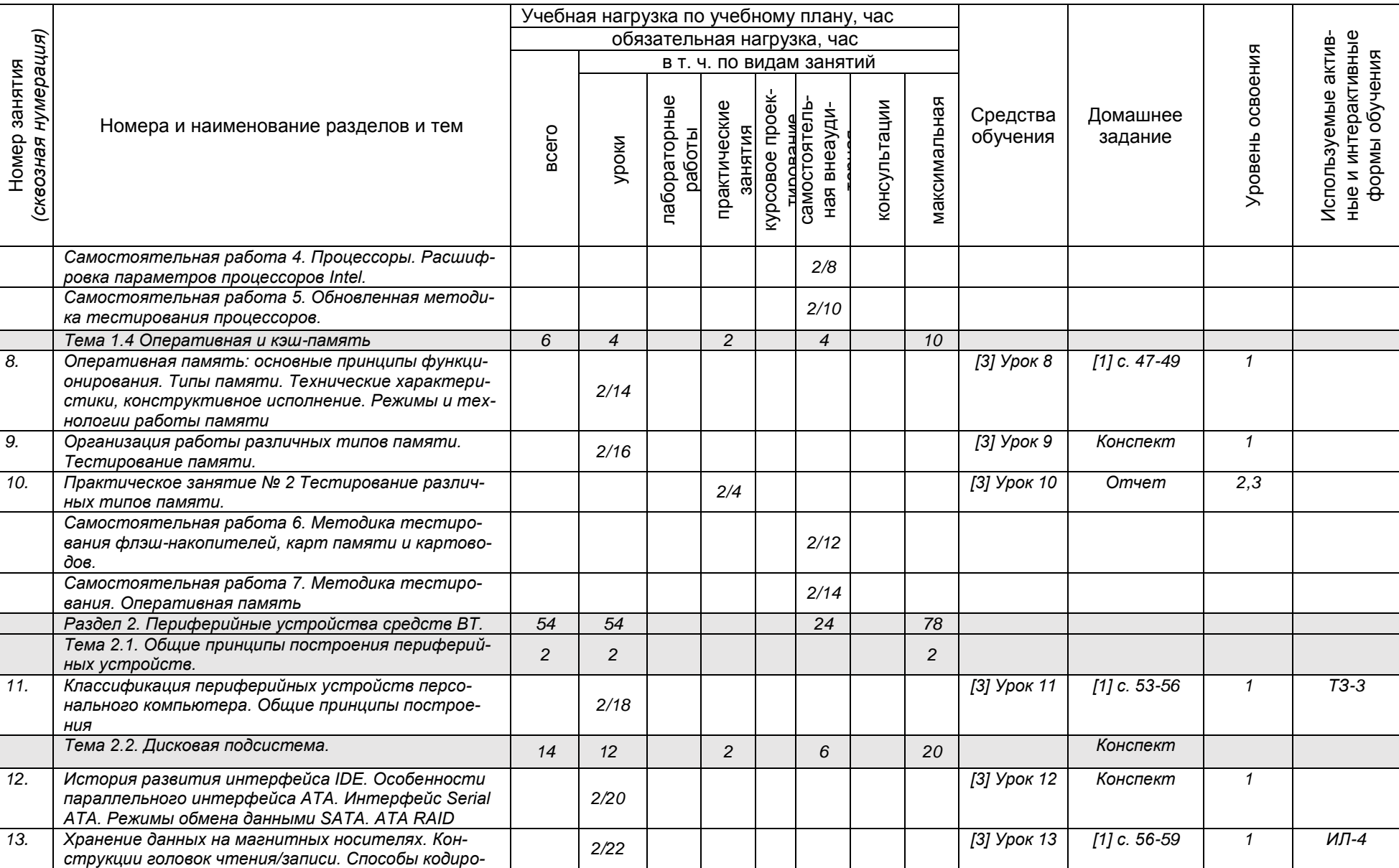

*Документ управляется программными средствами 1С: Колледж Проверь актуальность версии по оригиналу, хранящемуся в 1С: Колледж*

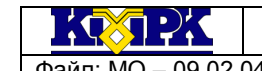

Файл: МО - 09.02.04.ОП.08.РП ТЕХНИЧЕСКИЕ СРЕДСТВА ИНФОРМАТИЗАЦИИ С.8/13

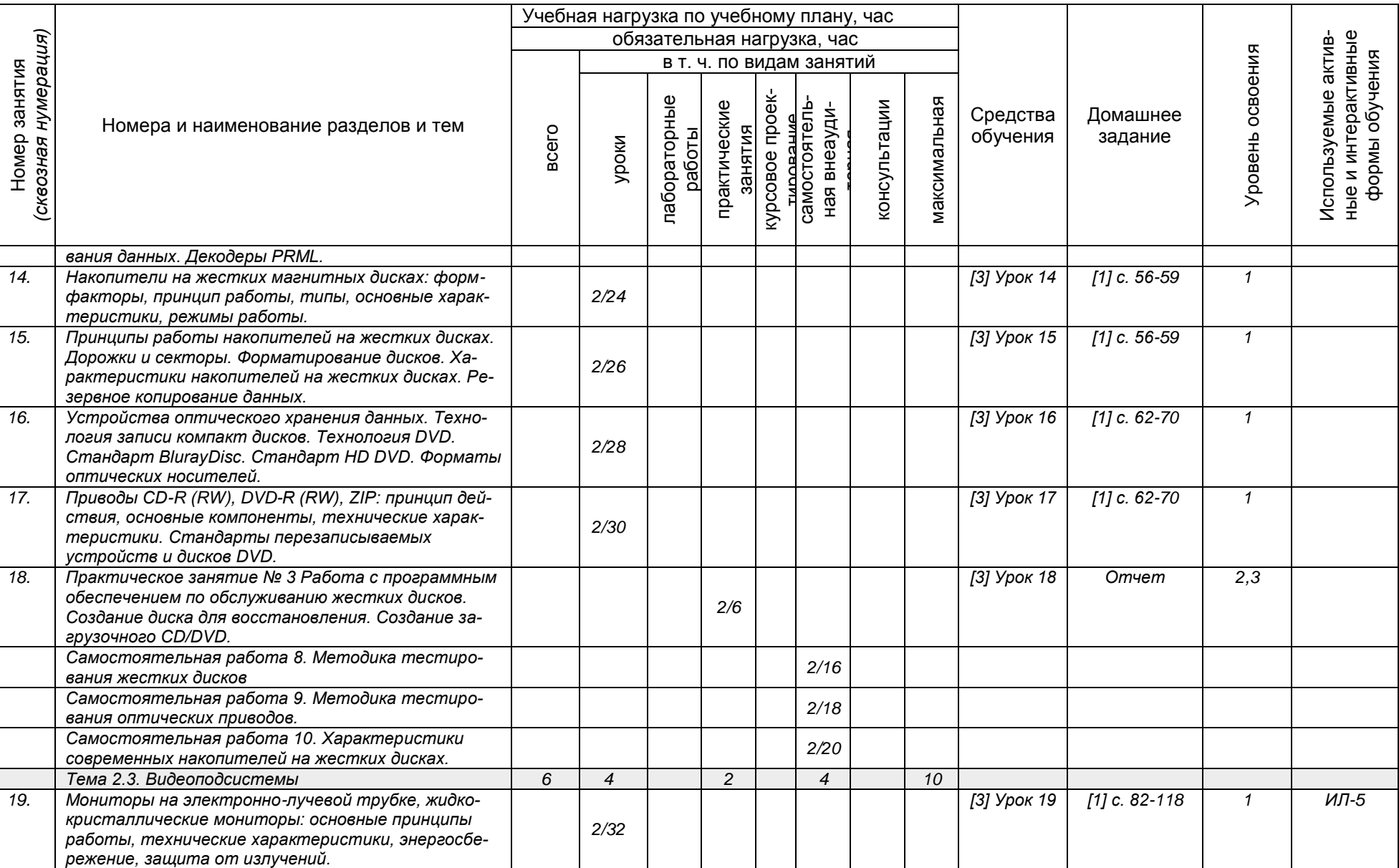

*Документ управляется программными средствами 1С: Колледж Проверь актуальность версии по оригиналу, хранящемуся в 1С: Колледж*

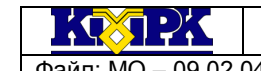

Файл: МО - 09.02.04.ОП.08.РП ТЕХНИЧЕСКИЕ СРЕДСТВА ИНФОРМАТИЗАЦИИ С.9/13

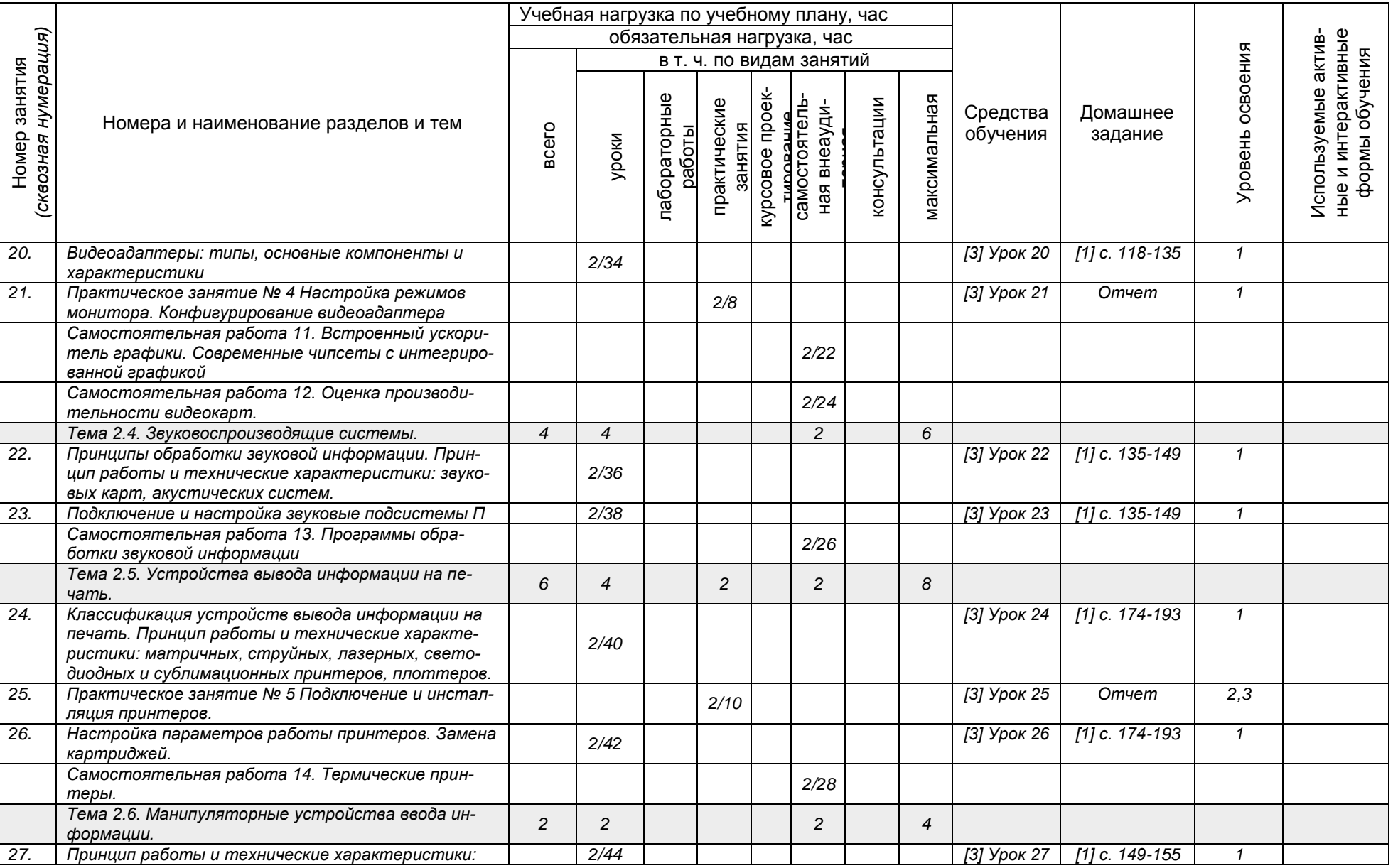

*Документ управляется программными средствами 1С: Колледж*

*Проверь актуальность версии по оригиналу, хранящемуся в 1С: Колледж*

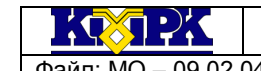

Файл: МО – 09.02.04.ОП.08.РП ТЕХНИЧЕСКИЕ СРЕДСТВА ИНФОРМАТИЗАЦИИ С.10/13

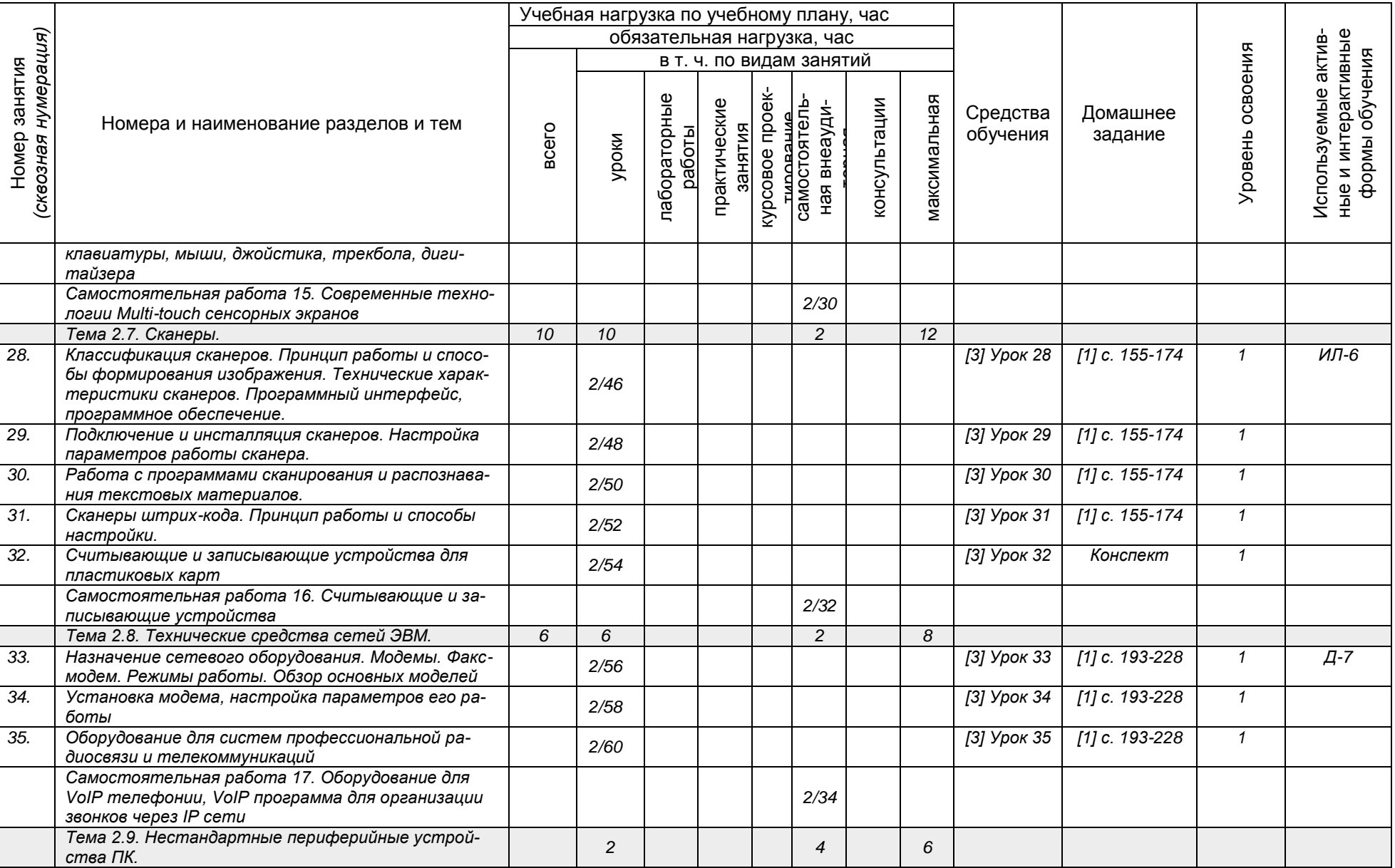

*Документ управляется программными средствами 1С: Колледж Проверь актуальность версии по оригиналу, хранящемуся в 1С: Колледж*

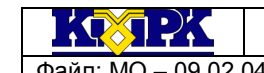

Файл: МО – 09.02.04.ОП.08.РП ТЕХНИЧЕСКИЕ СРЕДСТВА ИНФОРМАТИЗАЦИИ (С.11/13

#### Учебная нагрузка по учебному плану, час обязательная нагрузка, час ные и интерактивные *ация)* ные и ин́терактивные<br>формы обучения Лспользуемые актив-Используемые актив-Уровень освоения Уровень освоения в т. ч. по видам занятий формы обучения Номер занятия Номер занятия *(сквозная нумер* занятия<br><<br/>урсовое проек-Tunnaalum<br>CaMOCTORTeЛь-<br>Haя внеаудипабораторные<br>работы<br>практические лабораторные курсовое проекпрактические тирование<br>самостоятельмаксимальная консультации максимальная ная внеаудиконсультации Средства Домашнее Номера и наименование разделов и тем всего обучения задание уроки торная *36. Интерфейсы нестандартных периферийных [3] Урок Конспект 1 устройств. Цифровые проекторы, плазменные па-36,37 нели, цифровые фото- и видеокамеры, карманные 2/62 ПК и смартфоны. Обзор основных моделей. Подключение и работа с нестандартными периферийными устройствами ПК. Самостоятельная работа 18 Цифровые фото- и видеокамеры 2/36 Самостоятельная работа 19Планшетные ПК. Кар-2/38 манные ПК (PDA). Смартфоны и коммуникаторы Раздел 3. Использование средств ВТ 2 2 2 4 Тема 3.1. Использование средств ВТ. 4 2 2 4 37. Практическое занятие № 6. Модернизация аппа-[3] Урок 38 Конспект 2,3 ратных средств. Ресурсо- и энергосберегающие 2/12 технологии использования средств ВТ. 38. Подбор рациональной конфигурации средств ВТ [3] Урок 38 Конспект 1 исходя из экономических возможностей заказчика. 2/64 Совместимость аппаратного и программного обеспечения средств ВТ. Итого по дисциплине 76 64 12 34 4 114*

Сокращения, используемые при планировании: ТЗ - Творческие задания, ИЛ - интерактивная лекция, Д - Дискуссия Удельный вес занятий в активных и интерактивных формах = 7 занятий (10%)

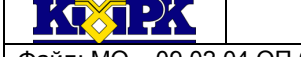

#### <span id="page-11-0"></span>Файл: МО – 09.02.04.ОП.08.РП ТЕХНИЧЕСКИЕ СРЕДСТВА ИНФОРМАТИЗАЦИИ С.12/13

## 3 УСЛОВИЯ РЕАЛИЗАЦИИ УЧЕБНОЙ ДИСЦИПЛИНЫ

#### 3.1 Материально-техническое обеспечение учебной дисциплины

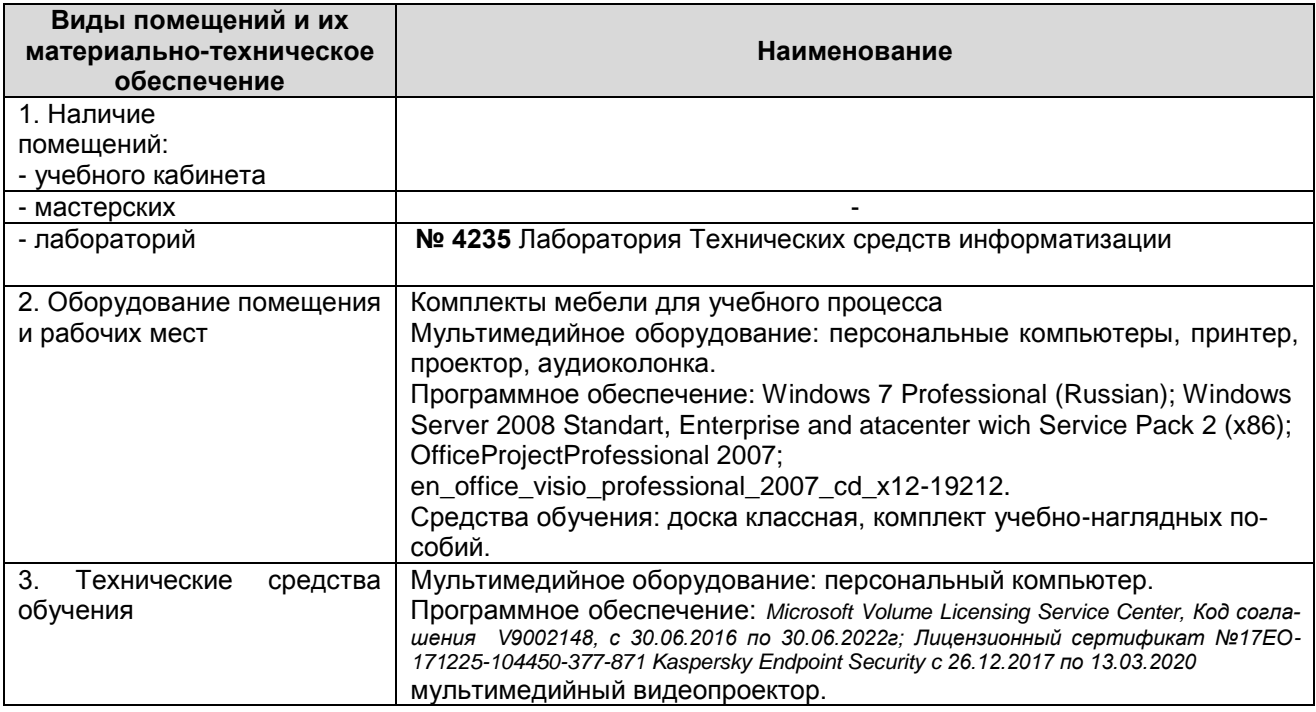

#### 3.2 Учебно-методическое и информационное обеспечение учебной дисциплины

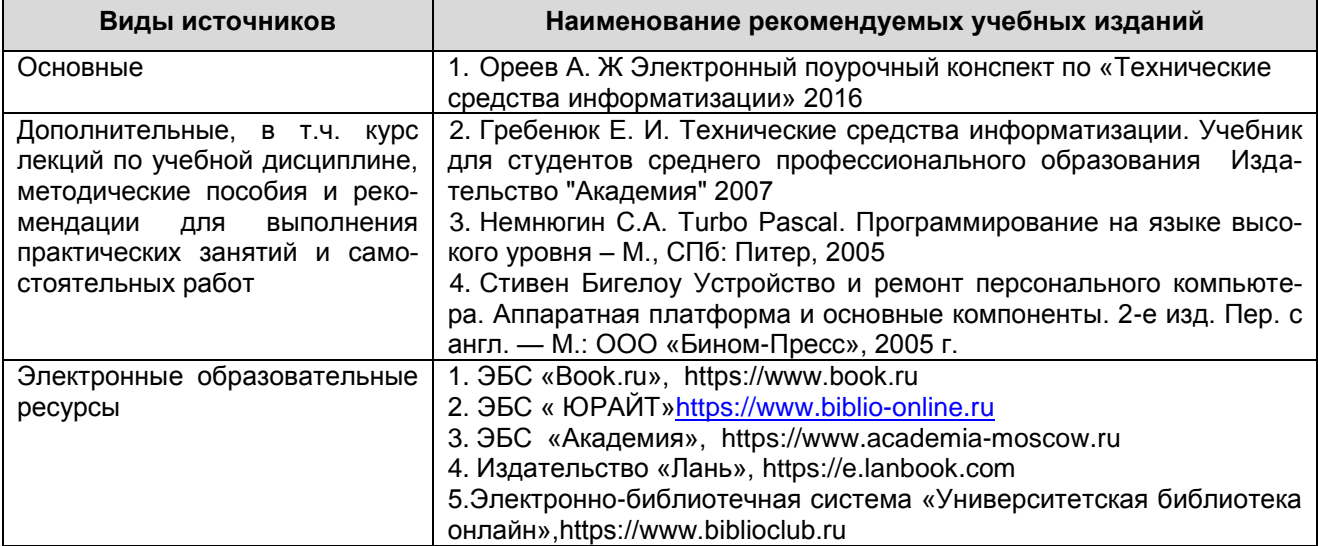

 $\frac{1}{2}$   $\frac{1}{2}$   $\frac{1}{2}$   $\frac{1}{2}$   $\frac{1}{2}$ 

КМРК БГАРФ ФГБОУ ВО «КГТУ»

Файл: МО – 09.02.04.ОП.08.РП ТЕХНИЧЕСКИЕ СРЕДСТВА ИНФОРМАТИЗАЦИИ (С.13/13

<span id="page-12-0"></span>4 КОНТРОЛЬ И ОЦЕНКА РЕЗУЛЬТАТОВ ОСВОЕНИЯ УЧЕБНОЙ ДИСЦИПЛИНЫ

Контроль и оценка результатов освоения учебной дисциплины осуществляется преподавателем в процессе проведения практических занятий, тестирования, а также выполнения обучающимися индивидуальных заданий, исследований, промежуточной аттестации

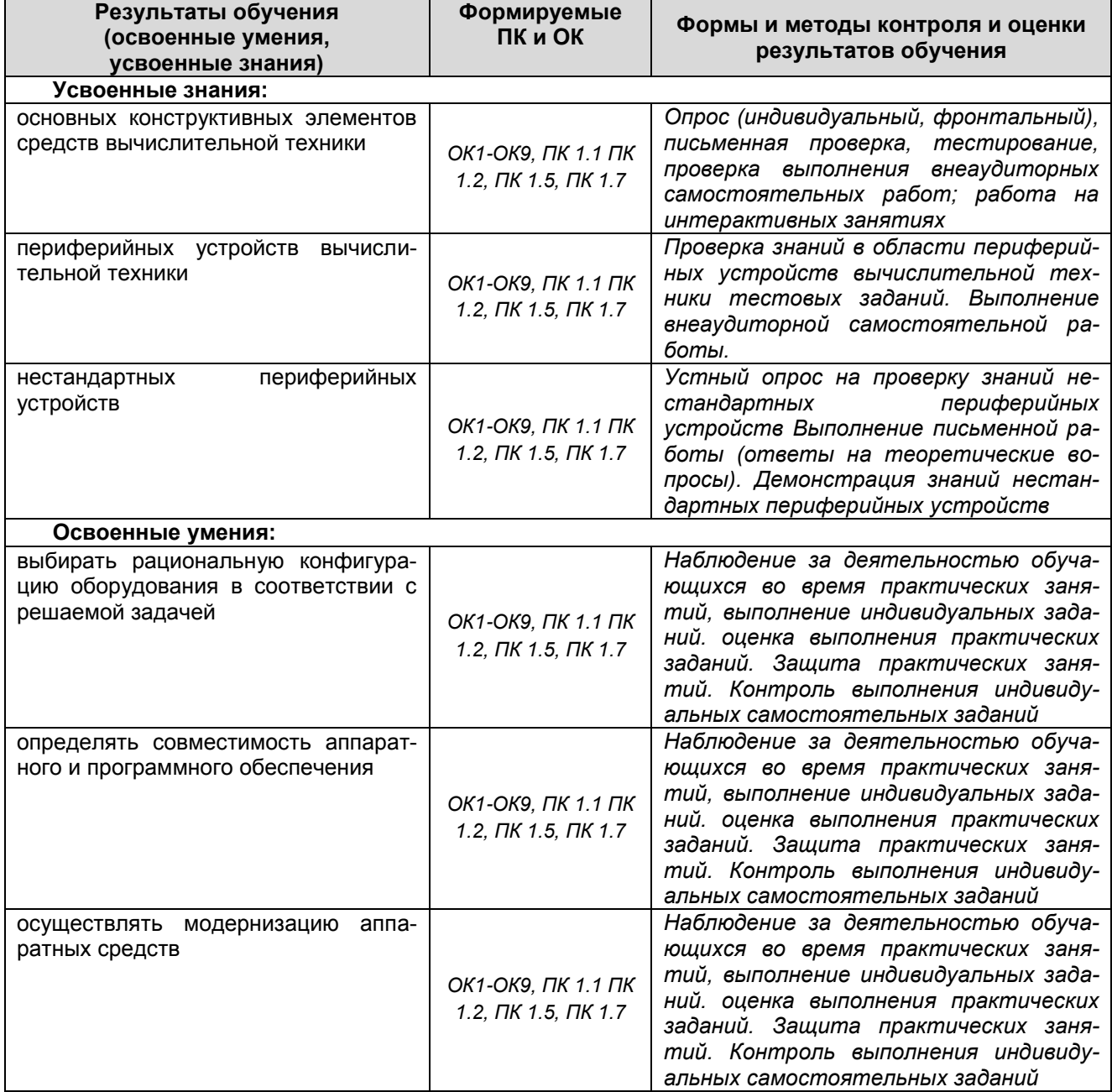